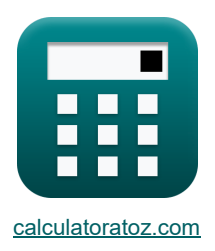

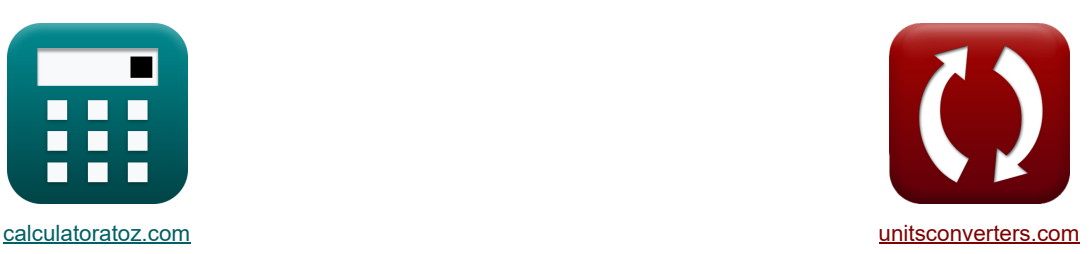

# **Волновая оптика Формулы**

Примеры!

[Калькуляторы!](https://www.calculatoratoz.com/ru) Примеры! Примеры! [Преобразования!](https://www.unitsconverters.com/ru)

Закладка **[calculatoratoz.com](https://www.calculatoratoz.com/ru)**, **[unitsconverters.com](https://www.unitsconverters.com/ru)**

Самый широкий охват калькуляторов и рост - **30 000+ калькуляторов!**

Расчет с разными единицами измерения для каждой переменной - **Встроенное преобразование единиц измерения!**

Самая широкая коллекция измерений и единиц измерения - **250+ измерений!**

Не стесняйтесь ПОДЕЛИТЬСЯ этим документом с друзьями!

*[Пожалуйста, оставьте свой отзыв здесь...](https://docs.google.com/forms/d/e/1FAIpQLSf4b4wDgl-KBPJGChMJCxFlqrHvFdmw4Z8WHDP7MoWEdk8QOw/viewform?usp=pp_url&entry.1491156970=%D0%92%D0%BE%D0%BB%D0%BD%D0%BE%D0%B2%D0%B0%D1%8F%20%D0%BE%D0%BF%D1%82%D0%B8%D0%BA%D0%B0%20%D0%A4%D0%BE%D1%80%D0%BC%D1%83%D0%BB%D1%8B)*

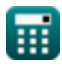

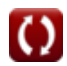

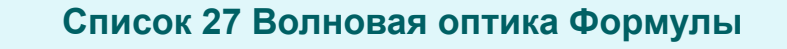

### **Волновая оптика**

#### **Интенсивность и интерференция световых волн**

**1) Закон Малюса**

$$
\boldsymbol{\kappa} \boxed{\text{I}_\text{T} = \text{I}_1 \cdot \left(\cos(\theta)\right)^2}
$$

**ex**  $8.340979cd = 9cd \cdot (cos(15.7°))^2$ 

**2) Интенсивность деструктивного вмешательства** 

$$
\kappa\!\left[\!\mathrm{I_D} = \left(\sqrt{\mathrm{I_1}}\!-\!\sqrt{\mathrm{I_2}}\right)^2\!\right]
$$

$$
\textbf{ex}\text{ 1.544156cd}=\left( \sqrt{9 \text{cd}}-\sqrt{18 \text{cd}}\right) ^{2}
$$

**3) Интенсивность конструктивного вмешательства**

$$
\text{rk}\boxed{I_C=\left(\sqrt{I_1}+\sqrt{I_2}\right)^2}
$$

$$
\textbf{ex}\Bigg[52.45584\text{cd}=\left(\sqrt{9\text{cd}}+\sqrt{18\text{cd}}\right)^2\Bigg]
$$

**4) Интерференция волн двух интенсивностей.** 

$$
\boldsymbol{\kappa} \boxed{\mathbf{I} = \mathrm{I}_1 + \mathrm{I}_2 + 2\cdot \sqrt{\mathrm{I}_1\cdot \mathrm{I}_2} \cdot \cos(\Phi)}
$$

$$
\textbf{ex} \boxed{46.92195 \text{cd} = 9 \text{cd} + 18 \text{cd} + 2 \cdot \sqrt{9 \text{cd} \cdot 18 \text{cd}} \cdot \cos(38.5^\circ)}
$$

#### **5) Разница пути двух прогрессивных волн**

$$
f \times \Delta x = \frac{\lambda \cdot \Phi}{2 \cdot \pi}
$$
\n
$$
f \times 2.866111 \text{ cm} = \frac{26.8 \text{ cm} \cdot 38.5^{\circ}}{2 \cdot \pi}
$$

**[Открыть калькулятор](https://www.calculatoratoz.com/ru/malus-law-calculator/Calc-1642)** 

**[Открыть калькулятор](https://www.calculatoratoz.com/ru/intensity-of-destructive-interference-calculator/Calc-1521)** 

**[Открыть калькулятор](https://www.calculatoratoz.com/ru/intensity-of-constructive-interference-calculator/Calc-1510)** 

**[Открыть калькулятор](https://www.calculatoratoz.com/ru/interference-of-waves-of-two-intensities-calculator/Calc-1503)** 

*Wave Optics Formulas...* 3/10

6) Разница фаз 
$$
\left(\frac{R}{\lambda}\right)
$$
  
\n $\left(\Delta \Phi = \frac{2 \cdot \pi \cdot \Delta x}{\lambda}\right)$   
\n $\Omega$  38.49985° =  $\frac{2 \cdot \pi \cdot 2.8661 \text{cm}}{26.8 \text{cm}}$   
\n7) Разность фаз деструктивной интерференции  $\left(\frac{R}{\lambda}\right)$   
\n $\left(\Delta \Phi_{di} = (2 \cdot n + 1) \cdot \pi\right)$   
\n $\Omega$  1980° =  $(2 \cdot 5 + 1) \cdot \pi$   
\n8) Разность фаз конструктивной интерференции  $\left(\frac{R}{\lambda}\right)$   
\n $\left(\Delta \Phi_{di} = 2 \cdot \pi \cdot n\right)$   
\n9) Результирующая интенсивность на якране двухщелевого эксперимента Янга  $\left(\frac{R}{\lambda}\right)$   
\n $\left(\frac{R}{\lambda}\right) = 4 \cdot (\text{Is}_{1}) \cdot \cos\left(\frac{\Phi}{2}\right)^{2}$   
\n10) Результирующая интенсивность некогерентных исторентия  $\left(\frac{R}{\lambda}\right)$   
\n $\left(\frac{R}{\lambda}\right) = I_{1} + I_{2}$   
\n $\left(\frac{R}{\lambda}\right)$  27cd = 9cd + 18cd  
\n11) Угловая ширина центрального максимума  $\left(\frac{R}{\lambda}\right)$   
\n $\left(\frac{R}{\lambda}\right)$   
\n $\left(\frac{R}{\lambda}\right)$   
\n $\left(\frac{R}{\lambda}\right)$   
\n $\left(\frac{R}{\lambda}\right)$   
\n $\left(\frac{R}{\lambda}\right)$   
\n $\left(\frac{R}{\lambda}\right)$   
\n $\left(\frac{R}{\lambda}\right)$   
\n $\left(\frac{R}{\lambda}\right)$   
\n $\left(\frac{R}{\lambda}\right)$   
\n $\left(\frac{R}{\lambda}\right)$   
\n $\left(\frac{R}{\lambda}\right)$   
\n $\left(\frac{R}{\lambda}\right)$   
\n $\left(\frac{R}{$ 

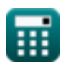

#### **Помехи в тонких пленках и разность оптических путей**

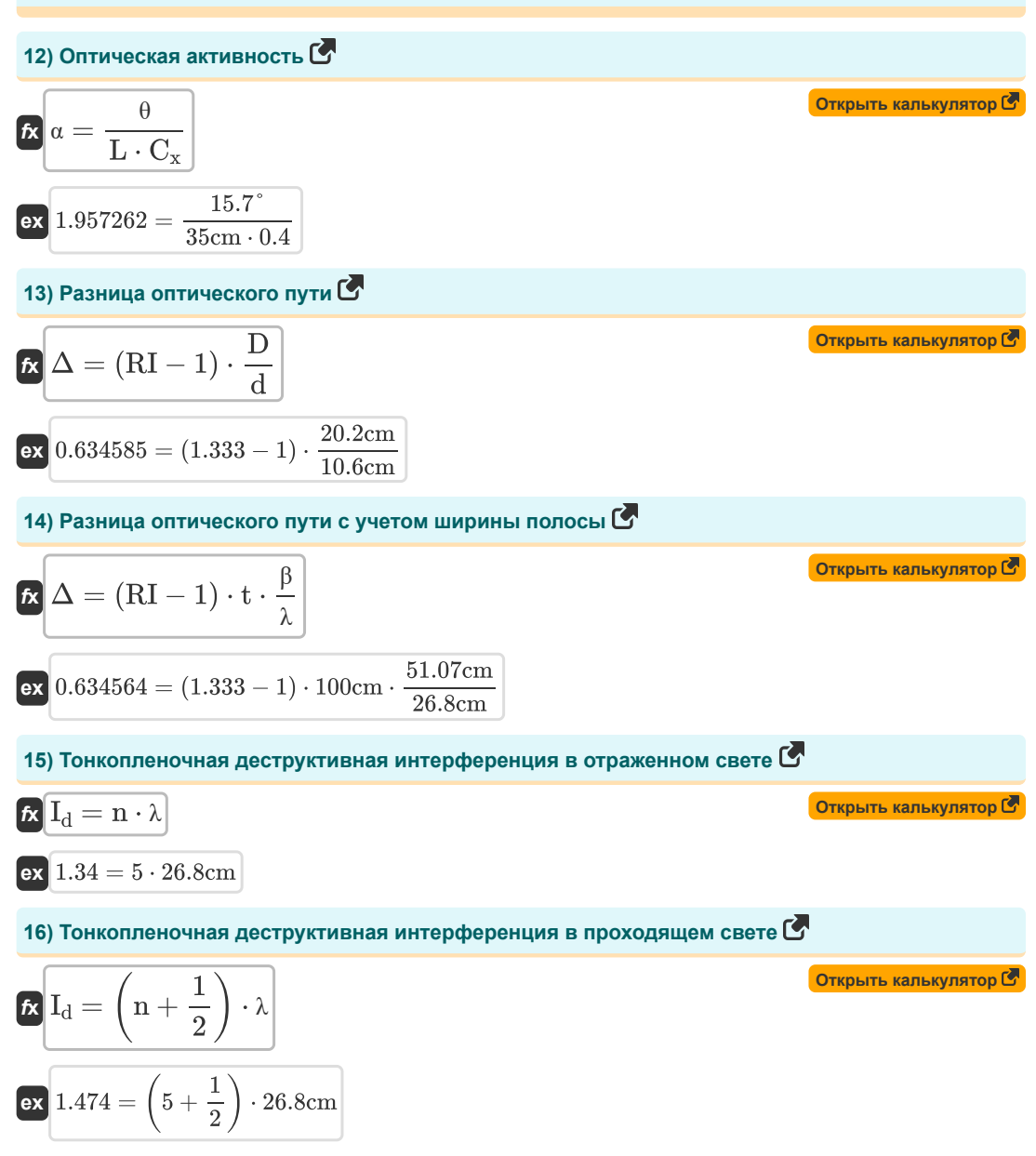

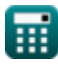

*Wave Optics Formulas...* 5/10

**17) Тонкопленочная конструктивная интерференция в отраженном свете** 

| EXECUTE: $\left( \frac{1}{C} \right) = \frac{1}{2} \cdot \lambda$                                                                                 | Graphs kahisynatop (2) |
|----------------------------------------------------------------------------------------------------|------------------------|
| 18) Tothonenounaa koncryptertahara unterpферenция в проходящем свет <sup>2</sup>                                                                  |                        |
| 19) Tothonenounaa koncryptertahaa unterpферenция в проходящем свет <sup>2</sup>                                                                   |                        |
| 10.1.34 = 5 · 26.8cm                                                                                                    |                        |
| 11.34 = 5 · 26.8cm                                                                                                    |                        |
| 12.1.34 = 5 · 26.8cm                                                                                                    |                        |
| 13) Pasahuya nyrêй в двухицелевом эксперименте Юнга <sup>3</sup>                                                                                  |                        |
| 14) Pasahuya nyrêй в двухщелевом эксперименте Юнга <sup>3</sup>                                                                                   |                        |
| 2.2.866408cm = $\sqrt{\left( y + \frac{d}{2} \right)^2 + D^2 - \sqrt{\left( y - \frac{d}{2} \right)^2 + D^2}}$                                    |                        |
| 2.2.866408cm = $\sqrt{\left( 5.852cm + \frac{10.6cm}{2} \right)^2 + (20.2cm)^2 - \sqrt{\left( 5.852cm - \frac{10.6cm}{2} \right)^2 + (20.2cm)^2}$ |                        |
| 20) Pasahuya nyrêй для деструктивного вмешательства в YDSE <sup>3</sup>                                                                           |                        |
| 21.1.20.6cm = (2 · n - 1) · $\left( \frac{\lambda}{2} \right)$                                                                                    |                        |
| 22.1.20.6cm = (2 · 5 - 1) · $\left( \frac{26.8cm}{2} \right)$                                                                                     |                        |
| 23.1.29.1.29.19a3huya nyrêй для конструктивного вмешательства в YDSE <sup>3</sup>                                                                 |                        |
| 24.2.25cm = $\frac{V_{CI} \cdot d}{D}$                                                                                                    |                        |

$$
\overline{\mathbf{O}}
$$

*Wave Optics Formulas...* 6/10

22) Разница путей для минимумов в YDSE (
$$
\vec{S}
$$
)  
\n
$$
\Delta x_{min} = (2 \cdot n + 1) \cdot \frac{\lambda}{2}
$$
\n(3) Разница пути для Махіта в YDSE ( $\vec{S}$ )  
\n23) Разница пути для Махіта в YDSE ( $\vec{S}$ )  
\n25) Разноготь ютей в YDSE с учетом расстояния между когерентными историниками ( $\vec{S}$ )  
\n26) Разность путей в YDSE c учетом расстояния между когерентными историниками ( $\vec{S}$ )  
\n27) Растояние от центри до историника света для деструктивных помек в YDSE ( $\vec{S}$ )  
\n28) Расстояние от центра до историника света для деструктивных помек в YDSE ( $\vec{S}$ )  
\n29) Расстояние от центра до историника света для конструктивных помек в YDSE ( $\vec{S}$ )  
\n229.8226cm =  $(2 \cdot n - 1) \cdot \frac{\lambda \cdot D}{2 \cdot d}$  (Orrрыть калькулятор ( $\vec{S}$ )  
\n28) Расстояние от центра до историника света для конструктивных помек в YDSE ( $\vec{S}$ )  
\n29. 230.8943cm =  $(5 + (\frac{1}{2})) \cdot \frac{\lambda \cdot D}{d}$  (Orrрыть калькулятор ( $\vec{S}$ )  
\n27) Ширина бахромы ( $\vec{S}$ )  
\n28.  $\beta = \frac{\lambda \cdot D}{d}$  (Orrрыть калькулятор ( $\vec{S}$ )  
\n29. 51.0717cm =  $\frac{26.8cm \cdot 20.2cm}{10.6cm}$ 

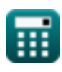

 $\bullet$ 

## **Используемые переменные**

- **a** Апертура объектива
- **C<sup>x</sup>** Концентрация на расстоянии x
- **d** Расстояние между двумя когерентными источниками *(сантиметр)*
- **D** Расстояние между щелями и экраном *(сантиметр)*
- **dangular** Угловая ширина *(степень)*
- **I** Результирующая интенсивность *(Кандела)*
- **I<sup>1</sup>** Интенсивность 1 *(Кандела)*
- **I<sup>2</sup>** Интенсивность 2 *(Кандела)*
- **I<sup>c</sup>** Конструктивное вмешательство
- **I<sup>C</sup>** Результирующая интенсивность конструктивного *(Кандела)*
- **I<sup>d</sup>** Разрушительное вмешательство
- **I<sup>D</sup>** Результирующая интенсивность разрушительного воздействия *(Кандела)*
- $\textsf{I}_{\textsf{IS}}$  Результирующая интенсивность некогерентных источников *(Кандела)*
- **IS1** Интенсивность от щели 1 *(Кандела)*
- **I<sup>T</sup>** Передаваемая интенсивность *(Кандела)*
- **L** Длина *(сантиметр)*
- **n** Целое число
- **RI** Показатель преломления
- **t** Толщина *(сантиметр)*
- **y** Расстояние от центра до источника света *(сантиметр)*
- **yCI** Расстояние от центра до источника света для CI *(сантиметр)*
- **yDI** Расстояние от центра до источника света для DI *(сантиметр)*
- **α** Оптическая активность
- **β** Ширина бахромы *(сантиметр)*
- **Δ** Разница оптического пути
- **Δx** Разница в пути *(сантиметр)*
- **ΔxCI** Разница путей для конструктивного вмешательства *(сантиметр)*
- **ΔxDI** Разница путей для разрушительных помех *(сантиметр)*
- **Δxmax** Разница путей для максимумов *(сантиметр)*
- **Δxmin** Разница путей для минимумов *(сантиметр)*

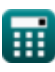

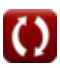

*Wave Optics Formulas...* 8/10

- **θ** Угол от центра щели до источника света *(степень)*
- **λ** Длина волны *(сантиметр)*
- **Φ** Разность фаз *(степень)*
- **Φci** Разность фаз конструктивной интерференции *(степень)*
- **Φdi** Разность фаз деструктивных помех *(степень)*

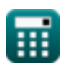

## **Константы, функции, используемые измерения**

- постоянная: **pi**, 3.14159265358979323846264338327950288 *постоянная Архимеда*
- Функция: **cos**, cos(Angle) *Косинус угла – это отношение стороны, прилежащей к углу, к гипотенузе треугольника.*
- Функция: **sin**, sin(Angle)

*Синус — тригонометрическая функция, описывающая отношение длины противоположной стороны прямоугольного треугольника к длине гипотенузы.*

- Функция: **sqrt**, sqrt(Number) *Функция извлечения квадратного корня — это функция, которая принимает на вход неотрицательное число и возвращает квадратный корень из заданного входного числа.*
- Измерение: **Длина** in сантиметр (cm) *Длина Преобразование единиц измерения*
- Измерение: **Интенсивность света** in Кандела (cd) *Интенсивность света Преобразование единиц измерения*
- Измерение: **Угол** in степень (°) *Угол Преобразование единиц измерения*

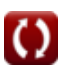

## **Проверьте другие списки формул**

**Волновая оптика Формулы** 

Не стесняйтесь ПОДЕЛИТЬСЯ этим документом с друзьями!

## **PDF Доступен в**

[English](https://www.calculatoratoz.com/PDF/Nodes/559/Wave-optics-Formulas_en.PDF) [Spanish](https://www.calculatoratoz.com/PDF/Nodes/559/Wave-optics-Formulas_es.PDF) [French](https://www.calculatoratoz.com/PDF/Nodes/559/Wave-optics-Formulas_fr.PDF) [German](https://www.calculatoratoz.com/PDF/Nodes/559/Wave-optics-Formulas_de.PDF) [Russian](https://www.calculatoratoz.com/PDF/Nodes/559/Wave-optics-Formulas_ru.PDF) [Italian](https://www.calculatoratoz.com/PDF/Nodes/559/Wave-optics-Formulas_it.PDF) [Portuguese](https://www.calculatoratoz.com/PDF/Nodes/559/Wave-optics-Formulas_pt.PDF) [Polish](https://www.calculatoratoz.com/PDF/Nodes/559/Wave-optics-Formulas_pl.PDF) [Dutch](https://www.calculatoratoz.com/PDF/Nodes/559/Wave-optics-Formulas_nl.PDF)

*7/26/2024 | 7:32:58 AM UTC [Пожалуйста, оставьте свой отзыв здесь...](https://docs.google.com/forms/d/e/1FAIpQLSf4b4wDgl-KBPJGChMJCxFlqrHvFdmw4Z8WHDP7MoWEdk8QOw/viewform?usp=pp_url&entry.1491156970=%D0%92%D0%BE%D0%BB%D0%BD%D0%BE%D0%B2%D0%B0%D1%8F%20%D0%BE%D0%BF%D1%82%D0%B8%D0%BA%D0%B0%20%D0%A4%D0%BE%D1%80%D0%BC%D1%83%D0%BB%D1%8B)*

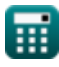

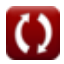